### **CS 63.11B Course Outline as of Fall 2022**

# **CATALOG INFORMATION**

Full Title: Microsoft Access, Part 2 Last Reviewed: 8/28/2017 Dept and Nbr: CS 63.11B Title: MS ACCESS, PART 2

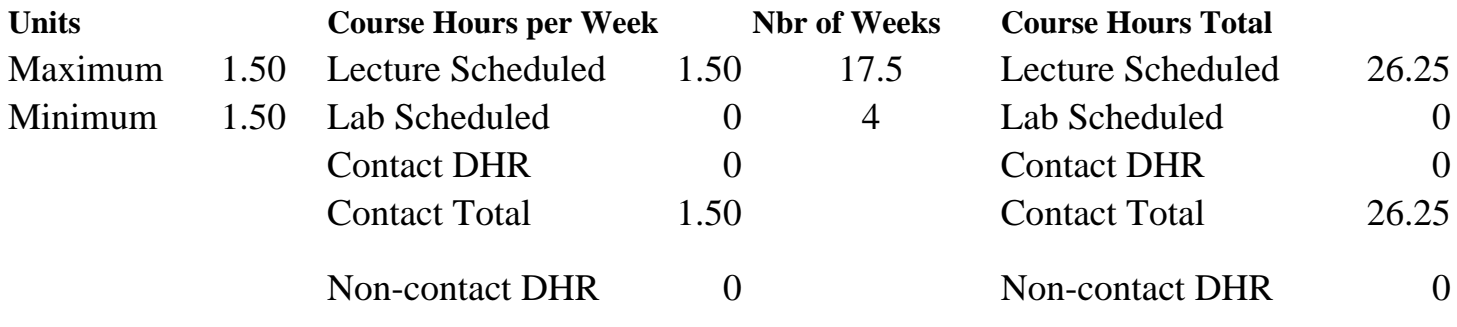

Total Out of Class Hours: 52.50 Total Student Learning Hours: 78.75

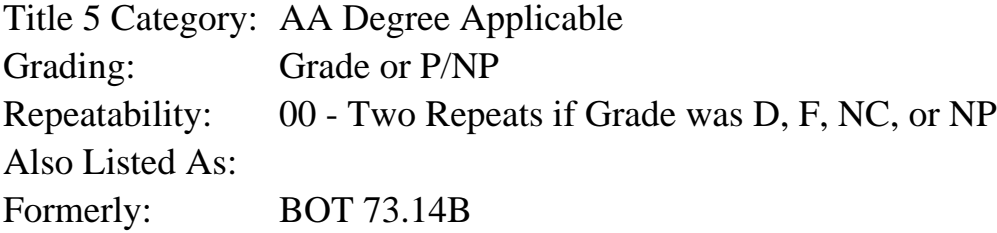

### **Catalog Description:**

An advanced database course for the student who wants to become proficient in database management software. Students will perform advanced administrative tasks using Microsoft Access for business and personal data-handling tasks; emphasis on relational and multiple database design, advanced storage, retrieval, queries, reporting, Structured Query Language (SQL),

#### **Prerequisites/Corequisites:**

Course Completion or Current Enrollment in CS 63.11A

#### **Recommended Preparation:**

### **Limits on Enrollment:**

#### **Schedule of Classes Information:**

Description: An advanced database course for the student who wants to become proficient in database management software. Students will perform advanced administrative tasks using Microsoft Access for business and personal data-handling tasks; emphasis on relational and multiple database design, advanced storage, retrieval, queries, reporting, Structured Query

Language (SQL), (Grade or P/NP) Prerequisites/Corequisites: Course Completion or Current Enrollment in CS 63.11A Recommended: Limits on Enrollment: Transfer Credit: Repeatability: Two Repeats if Grade was D, F, NC, or NP

# **ARTICULATION, MAJOR, and CERTIFICATION INFORMATION:**

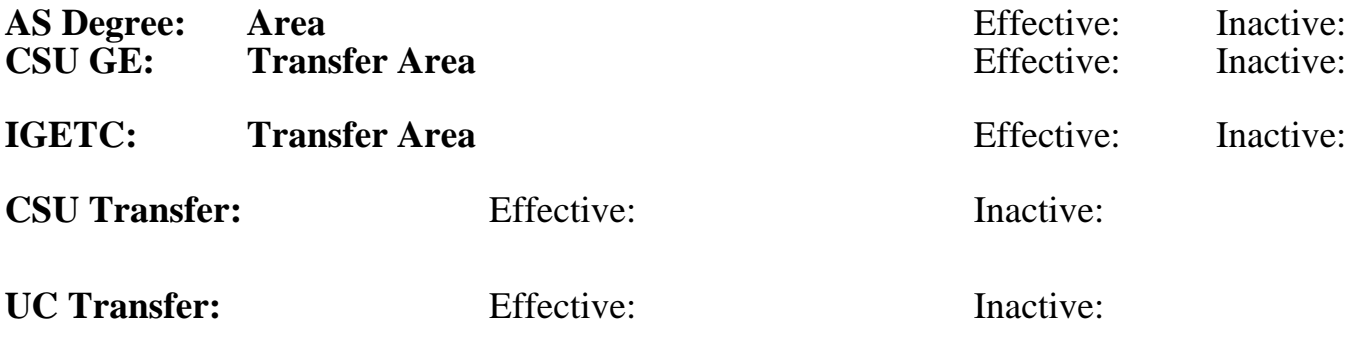

# **CID:**

**Certificate/Major Applicable:**  [Both Certificate and Major Applicable](SR_ClassCheck.aspx?CourseKey=CS63.11B)

# **COURSE CONTENT**

### **Student Learning Outcomes:**

At the conclusion of this course, the student should be able to:

- 1. Use Access to create and design a database
- 2. Analyze and query data generate meaningful reports
- 3. Create macros to automate functions within the database
- 4. Demonstrate ability to enhance a database with customized forms and reports
- 5. Integrate data from other programs into Access

# **Objectives:**

Upon completion of the course, students will be able to:

- 1. Apply database terminology and concepts.
- 2. Enter, edit, validate, sort, find, and filter data in tables as well as link, import, and export tables.
- 3. Query and select records, update tables, add new records; create multi-table, crosstab, and action queries.
- 4. Use operators and expressions to manipulate data.
- 5. Create basic forms, custom multi-table forms, advanced reports, labels.
- 6. Work with SQL (Structured Query Language).

# **Topics and Scope:**

- I. Creating Reports and Forms
	- A. Report creation
	- B. Multi-Table reports
	- C. Form creation
- II. Multi-Table Forms
- A. Adding special fields
- B. Updating new fields
- C. Multi-table form techniques
- D. Date, memo, and yes/no fields in queries
- E. Datasheets in forms
- F. Creating a multi-table form based on the "many" table

III. Using Macros, Switchboards, Pivot Tables and Pivot Charts, and Structured Query Language  $(SOL)$ 

- A. Creating and using macros
- B. Creating and using a switchboard
- C. Creating new tables
- D. Pivot Tables and Pivot Charts
- IV. Using SQL [Structured Query Language]
	- A. SQL queries
	- B. Sorting and grouping
	- C. Joining tables
- V. Advanced Report Techniques
	- A. Creating reports in design view
	- B. Mailing Labels
- VI. Advanced Form Techniques
	- A. Creating a form with combo boxes, command buttons, and option groups
	- B. Creating a multi-page form
- VII. Administering a Database System
	- A. Converting databases
	- B. Microsoft Access Tools
	- C. Navigation pane
	- D. Table and database properties
	- E. Special field properties
	- F. Creating and using indexes
	- G. Automatic error checking
	- H. Smart tags
	- I. Database options
	- J. Encrypting a database
	- K. Digital certificates
	- L. The Trust Center
	- M. Locking a database
	- N. Splitting database
	- O. Integrating data

# **Assignment:**

- 1. Completion of exercises and drills using software functions and formatting.
- 2. Design a final project based on a chosen business problem, synthesizing and applying at least 15 features used in class.
- 3. Quizzes or tests (2 8)
- 4. Attendance and participation in classroom and/or online environment.
- 5. Read 15 to 20 pages per week in a semester length course.

# **Methods of Evaluation/Basis of Grade:**

**Writing:** Assessment tools that demonstrate writing skills and/or require students to select, organize and explain ideas in writing.

None, This is a degree applicable course tools based on writing are not included be solving assessments and skill demonstrat appropriate for this course.

**Problem Solving: Assessment tools, other than Eq. and Eq. and Eq. and Eq. and Eq. and Eq. and Eq. and Eq. and Eq. and Eq. and Eq. and Eq. and Eq. and Eq. and Eq. and Eq. and Eq. and Eq. and Eq. and Eq. and Eq. and Eq. and** demonstrate competence in computational computational problem solving skills.

Exercises and drills

**Skill Demonstrations: All skill-based and physically** demonstrations used for assessment purp performance exams.

Final project and assignments

**Exams:** All forms of formal testing, other performance exams.

**Ouizzes or tests** 

**Other:** Includes any assessment tools that fit into the above categories.

Attendance and participation

### **Representative Textbooks and Materials:**

Shelly Cashman Series Microsoft Office 365 & Access 2016: Comprehensive. Pratt, Phillip and Last, Mary. Course Technology. 2016

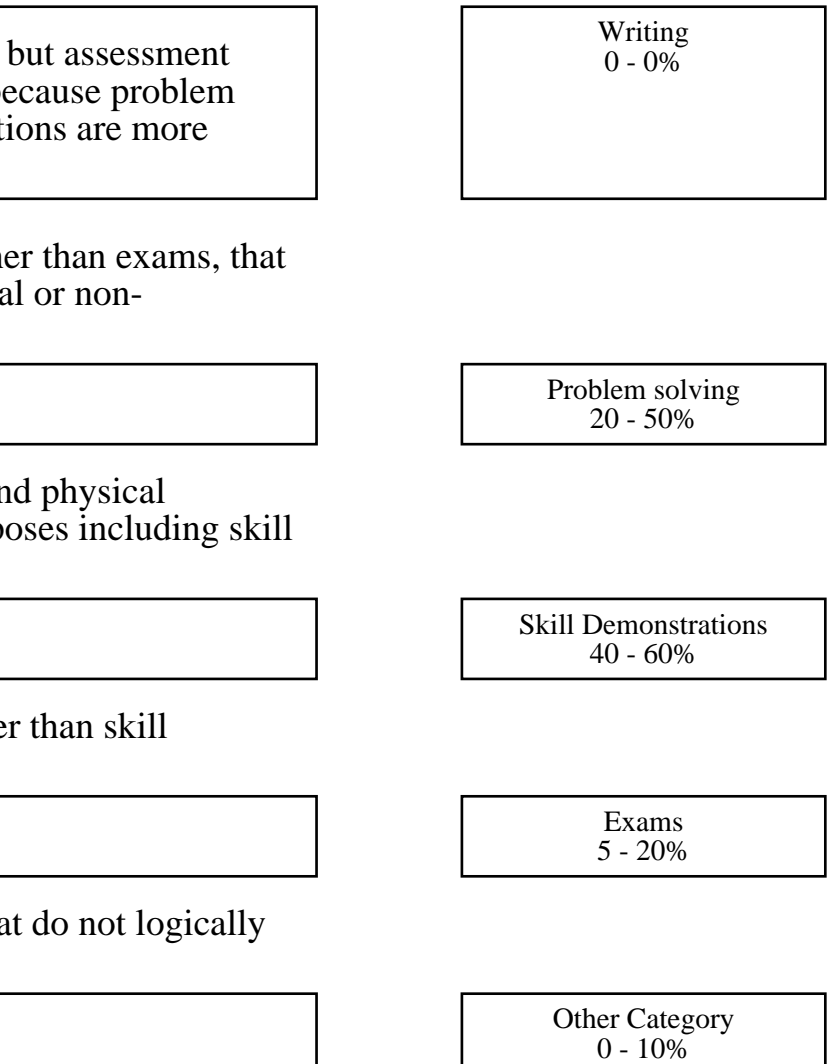